Полная программа **Python QA Engineer**

Курс по активной прокачке навыков программирования на Python для QA-инженеров

Длительность курса: 140 часов

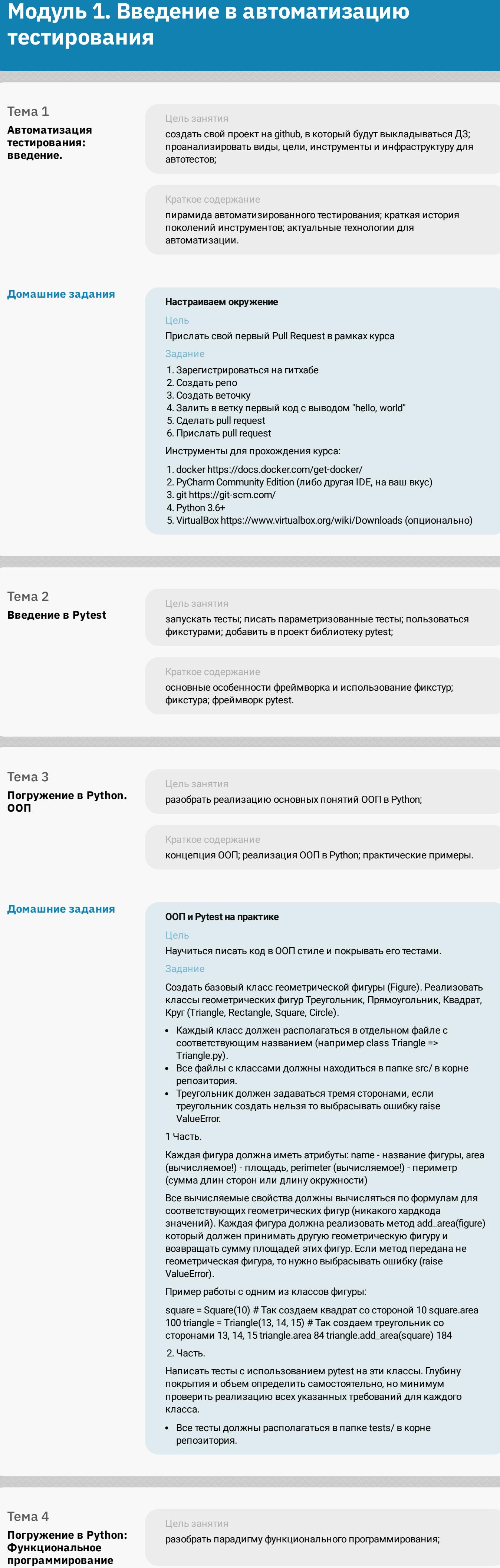

Краткое содержание методы функционального программирования; продвинутое использование функций.

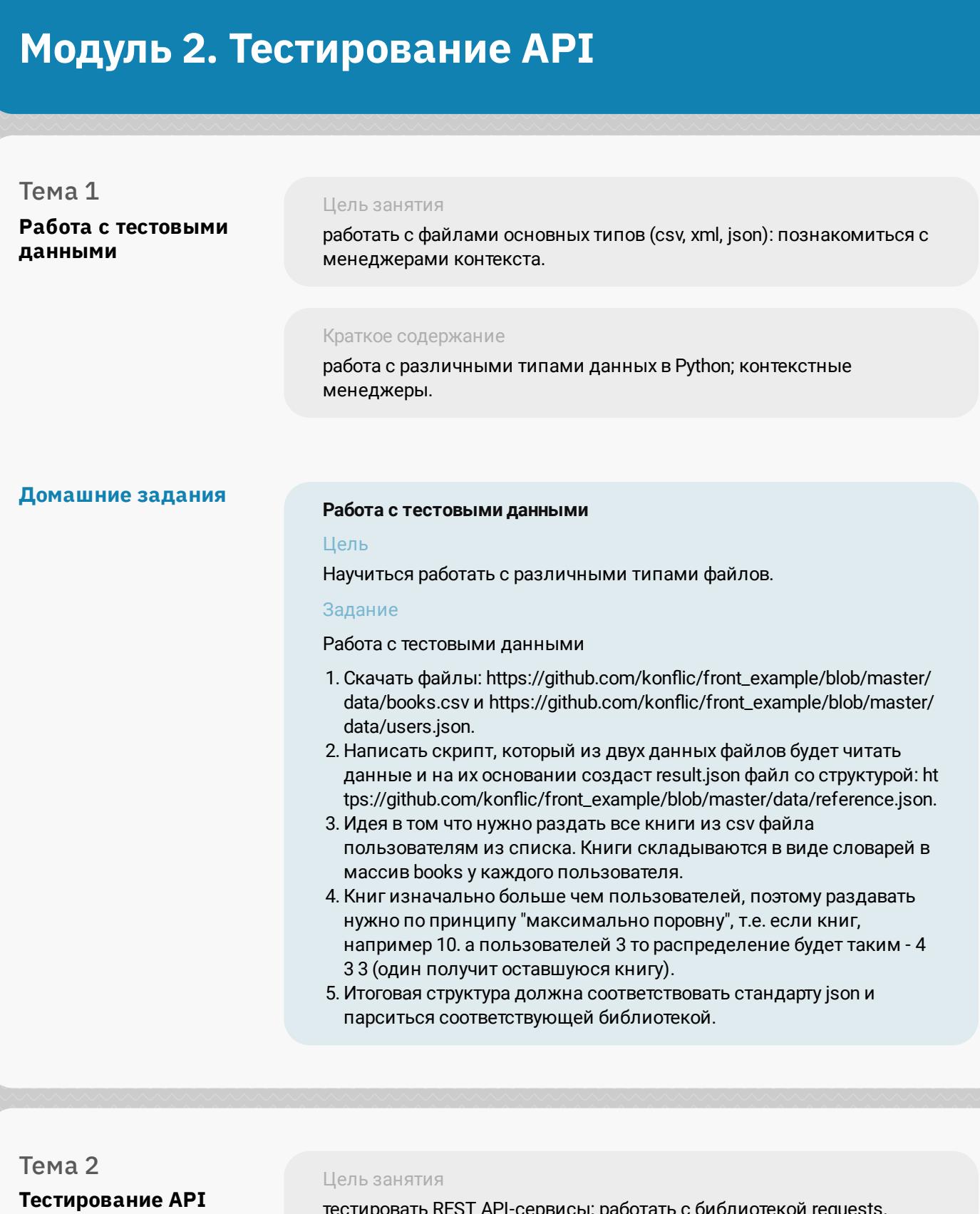

тестировать REST API-сервисы; работать с библиотекой requests.

Краткое содержание

подходы к реализации REST; использование библиотеки requests,

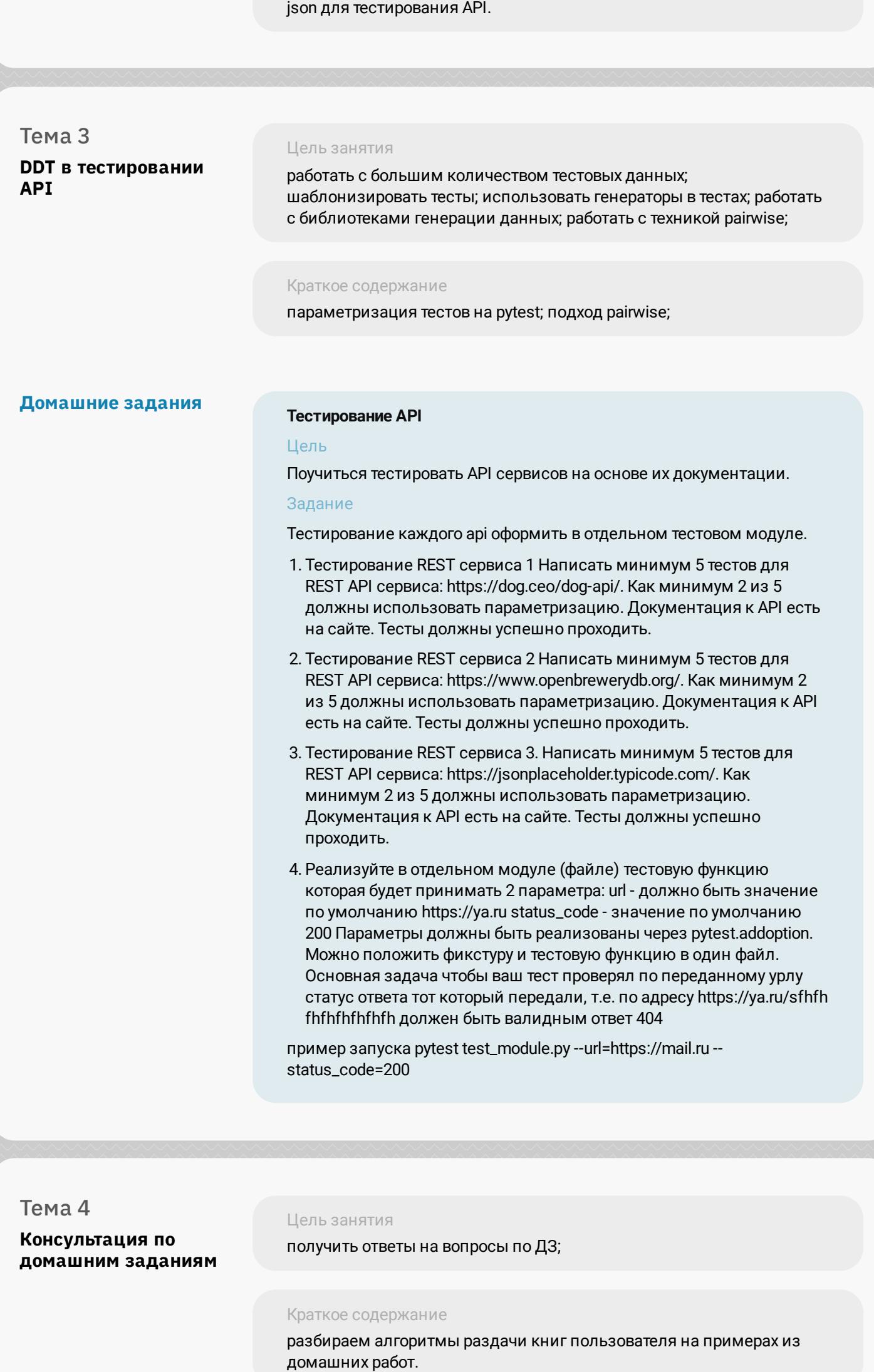

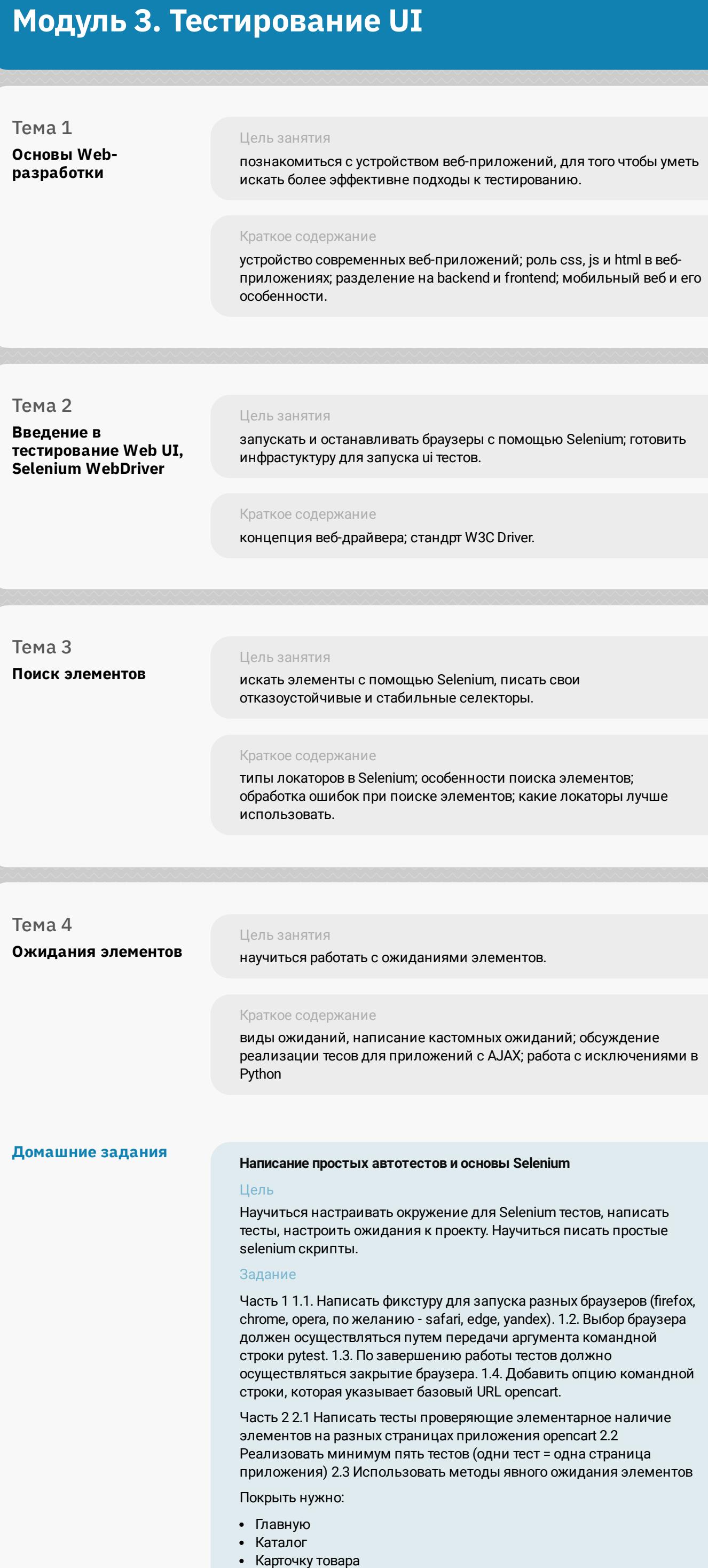

Страницу логина в админку /admin

Страницу регистрации пользователя (/index.php?

route=account/register)

Какие именно элементы проверять определить самостоятельно,

но не меньше 5 для каждой страницы

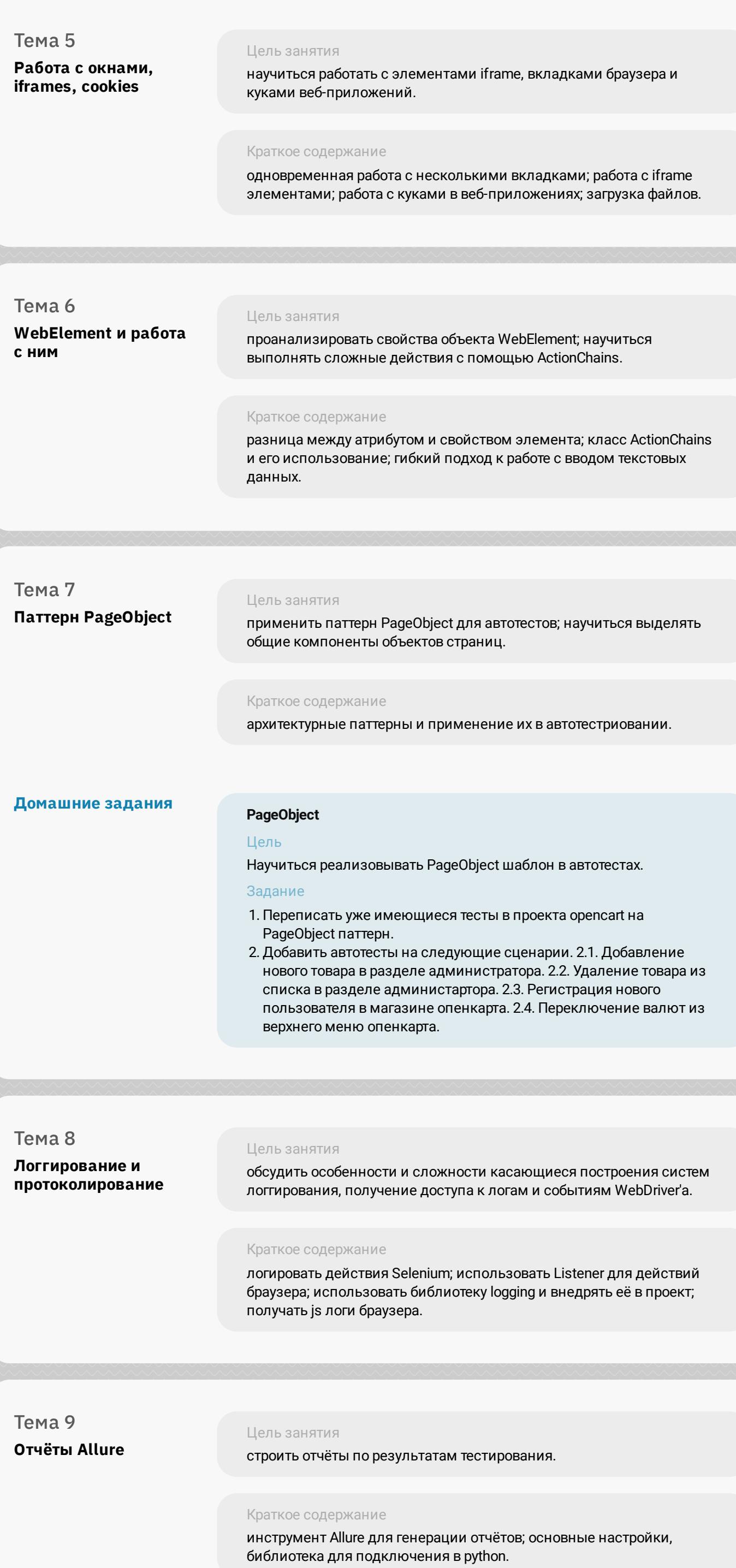

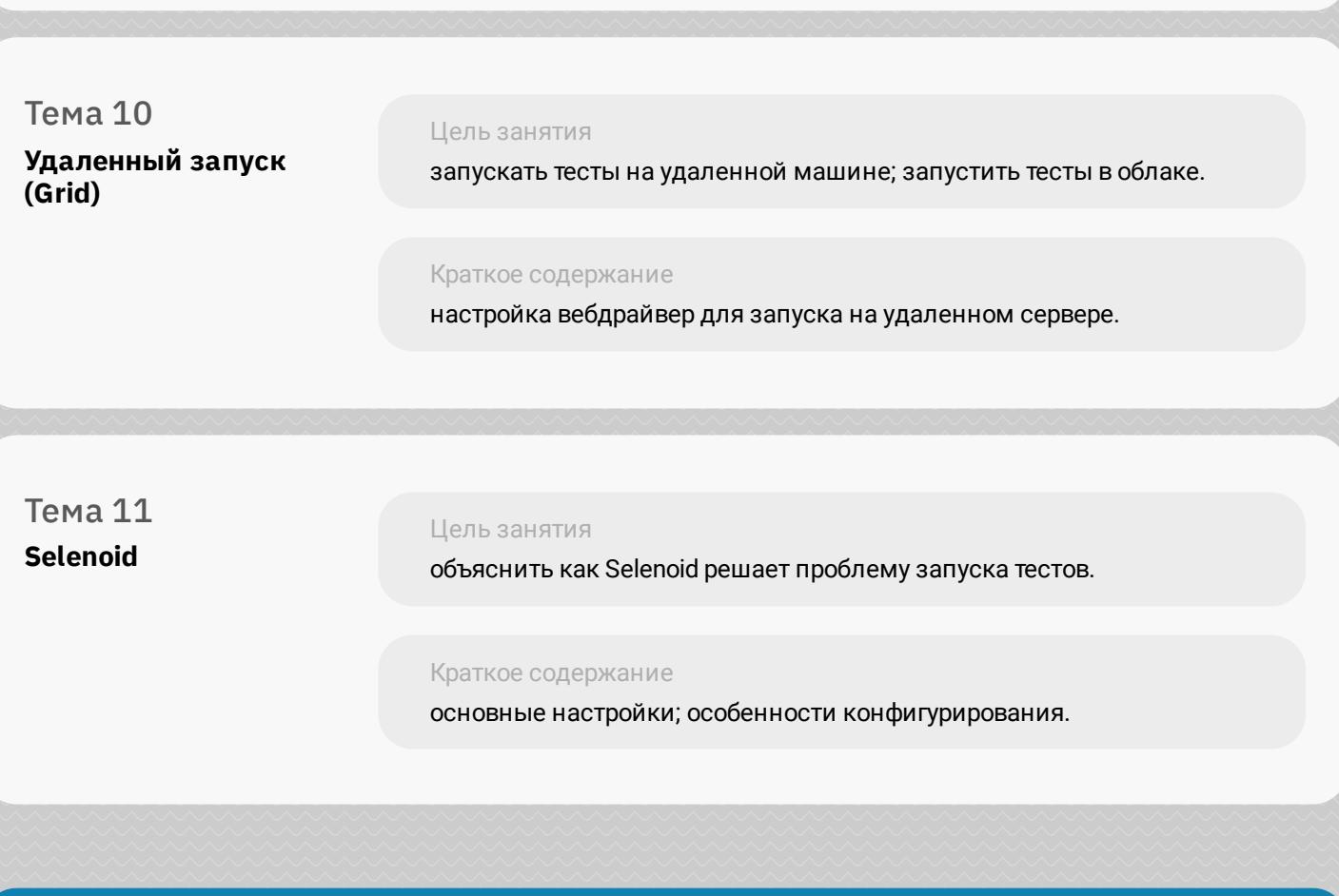

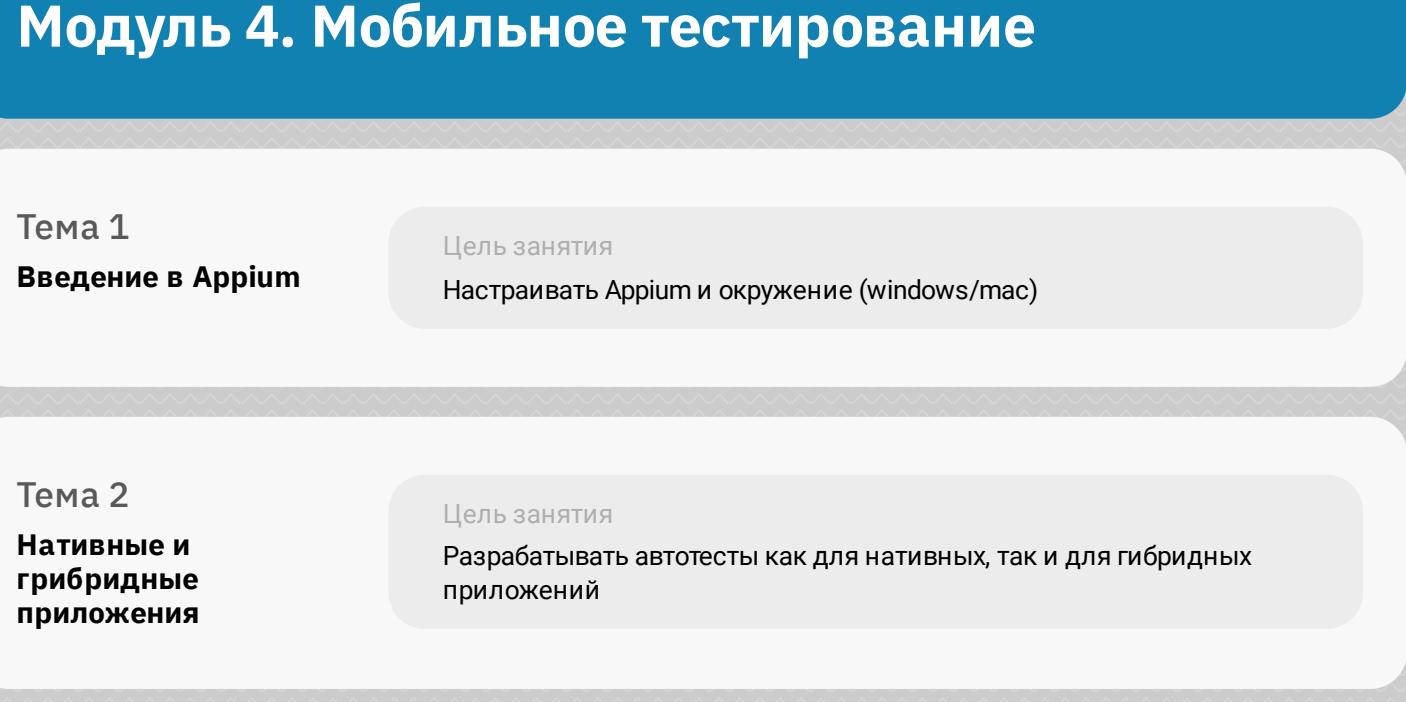

## Тема 3 **Тестирование Swipe жестов, Reporting, Listeners**

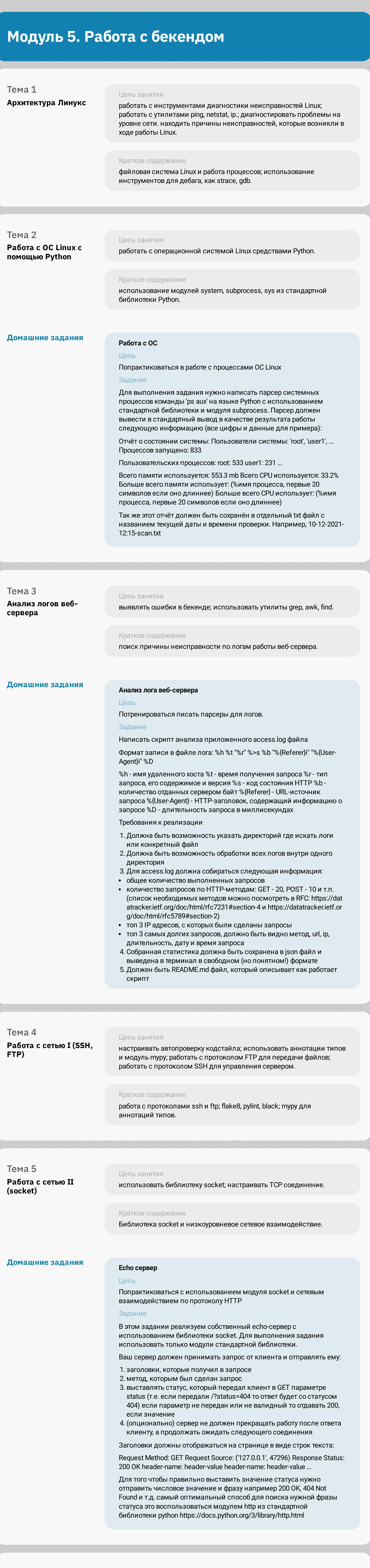

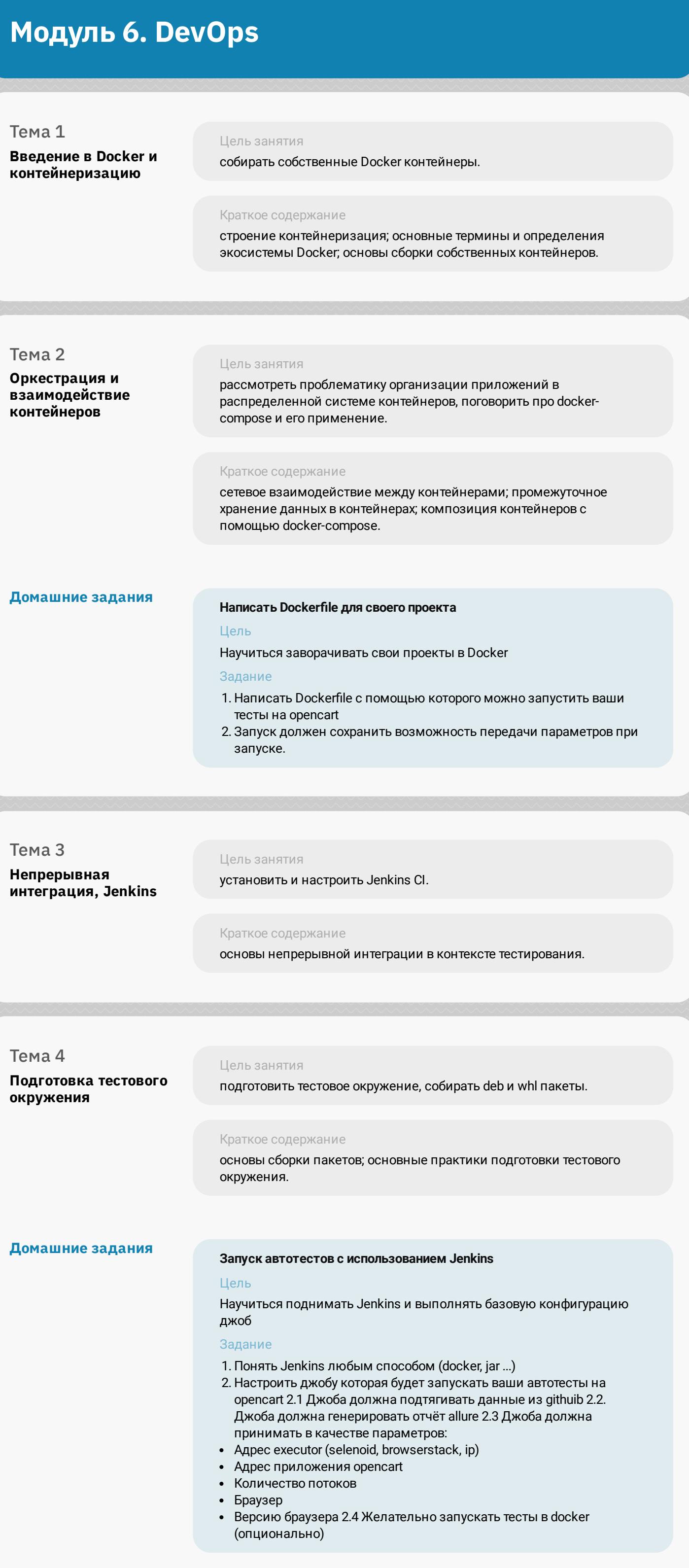

## **Модуль 7. Другие виды тестирования**

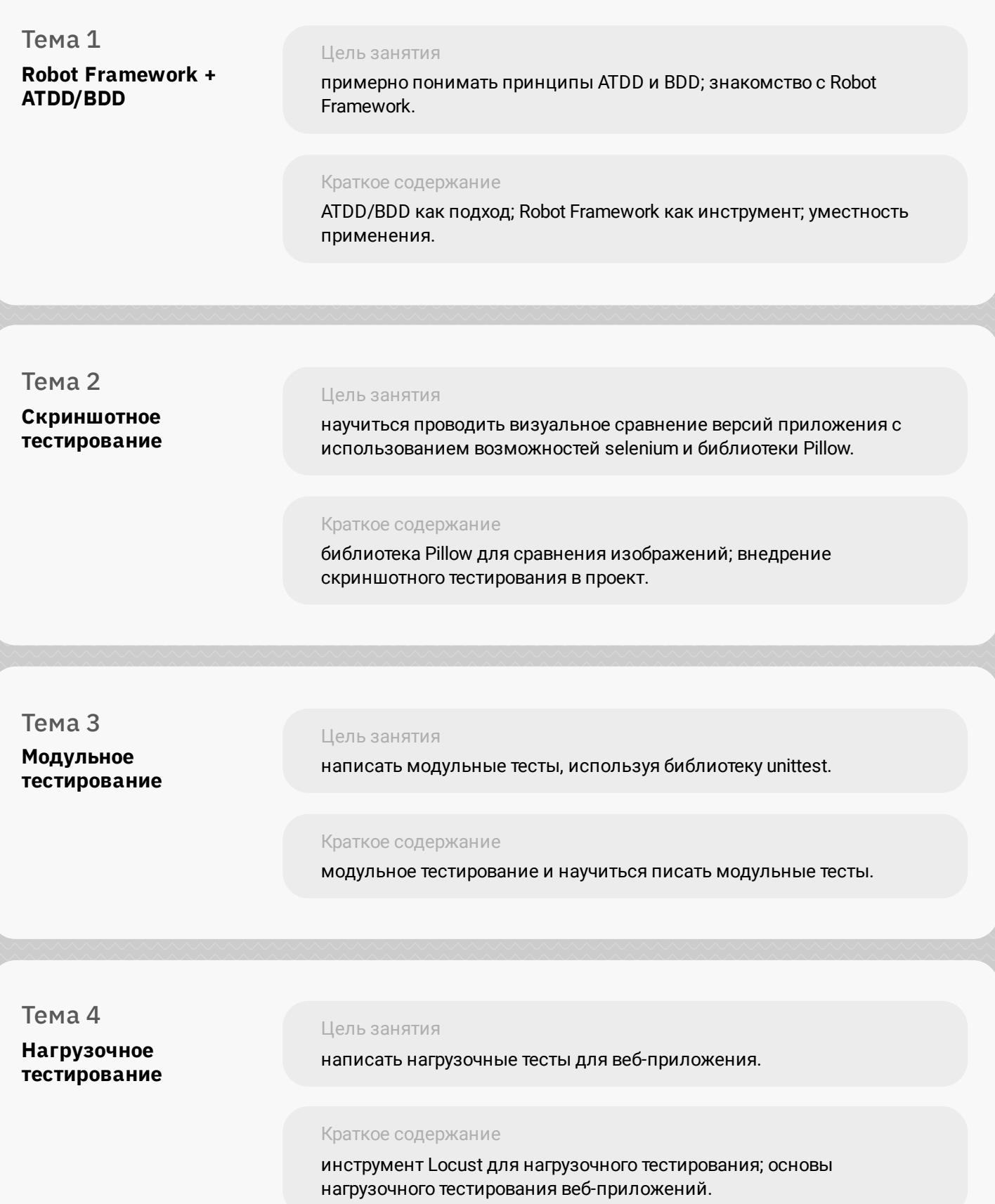

## **Модуль 8. Проектный модуль**

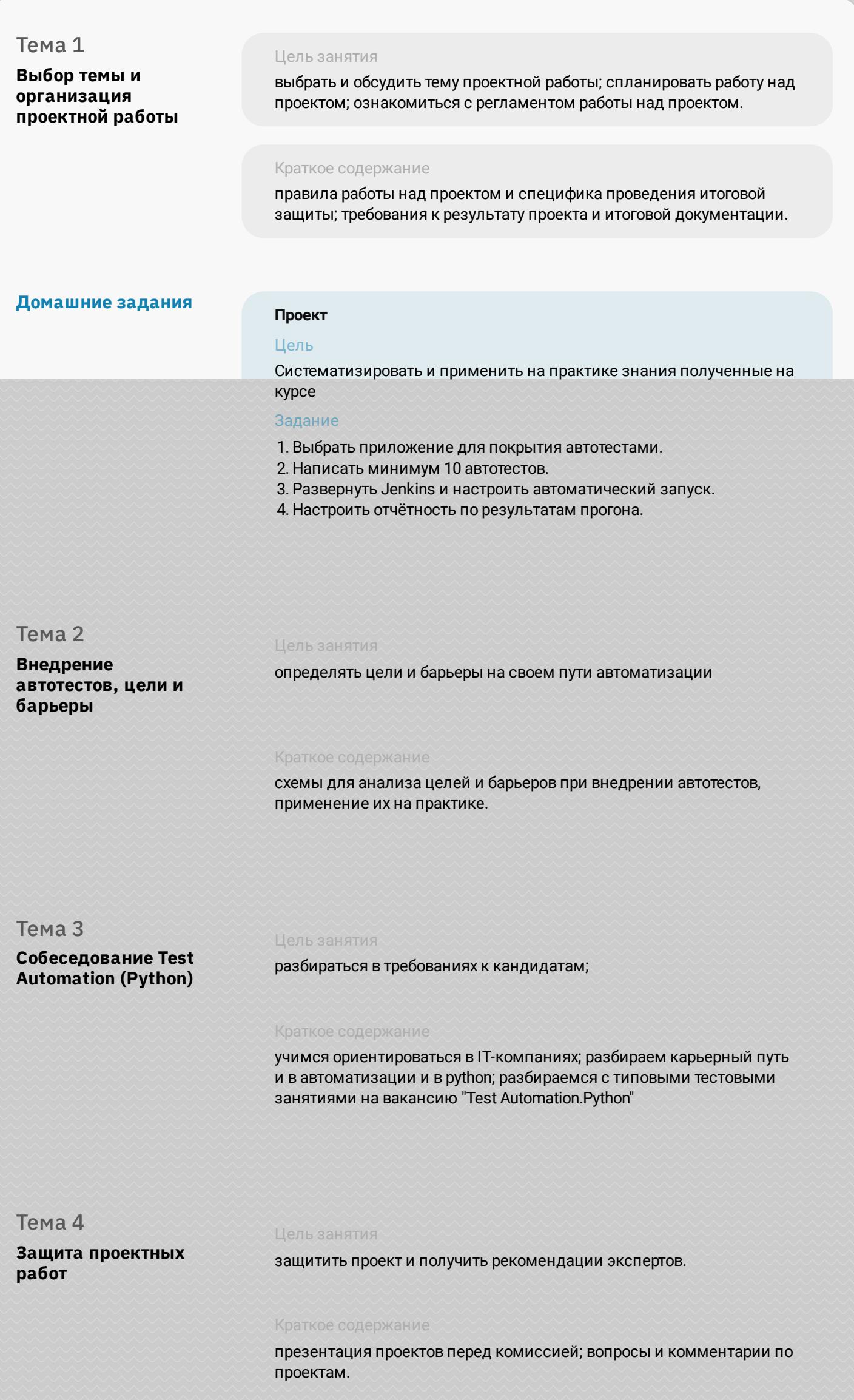

Цель занятия изучить работу с базами данных и серверами управления базами данных используя Python и ORM SQLAlchemy.